# **ECSE324**: Computer Organization

### Computer Technology and Abstractions

Christophe Dubach Fall 2020

Original slides from Prof. Warren Gross – 2017. Updated by Christophe Dubach – 2020.

Some material from Hamacher, Vranesic, Zaky, and Manjikian, Computer Organization and Embedded Systems, 6 th ed, 2012, McGraw Hill and Patterson and Hennessy, Computer Organization and Design, ARM Edition, Morgan Kaufmann, 2017, and notes by A. Moshovos

Timestamp: 2020/09/14 10:46:19

### **Disclaimer**

Lectures are recorded live and will be posted <u>unedited</u> on *mycourses* on the same day.

It is possible (and even likely) that I will (sometimes) make mistakes and give incorrect information during the live lectures. If you have any doubts, please check the book, the course webpage or ask on Piazza for clarifications.

# Introduction

### Introduction

### A brief history of computer technology

Textbook§1.6,1.7

### Mechanical Computers

### 1822: Difference Engine (Charles Babbage)

Mechanical special-purpose computer designed to calculate polynomials using numerical difference method.

• Number of parts: 25,000

• Cost: £17,470 ≅ \$ 3mio CAD today

 Working version in 1991 (London Science museum)

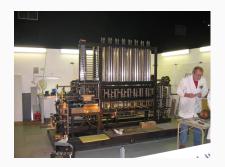

https://youtu.be/KBuJqUf04-w?t=203

# Vacuum Tubes ( $\sim$ 1904-06)

Act like an amplifier (make weak signals stronger) or a switch (start and stop flow of electricity, very quickly).

If you have a very fast and small switch, you can implement efficient logic gates

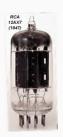

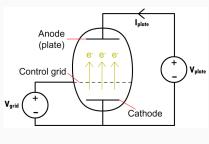

source: www.engineering.com

### First generation electrical computers: 1940's

### Vacuum tubes = enabling technology

- 1000x faster than mechanical computers
- Programming was done at the machine level in machine language or "assembly language"

Stored-program computers were a revolutionary concept and the basis for today's computers.

Programs and data stored in same memory!

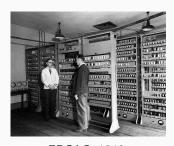

EDSAC, 1949, University of Cambridge, UK

https://youtu.be/2iPrFEC7Vhg?t=101

### **Transistors: 1948**

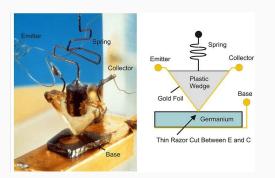

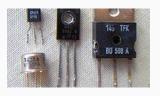

Discrete transistors

First transistor, Bell Labs, 1948

source: www.nutsvolts.com

Replaced the large, fragile, power-hungry and slower vaccum tubes.

6

# Second Generation (1950s), transistor-based computers

First high-level programming languages used: FORTRAN (John Backus)

First compilers developed: translate high-level program into assembly

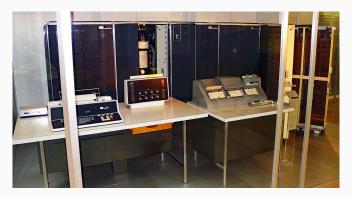

IBM 7070, 1958

# **Integrated Circuits (IC)**

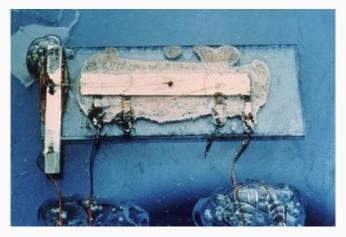

First integrated circuit (Phase shift oscillator). Jack Kilby, Texas Instruments (1958), Nobel Prize in 2000.

### Third Generation (1960s): integrated-circuits computers

Many of today's ideas in computer organization first appeared:

- Parallelism
- Pipelining
- Cache and virtual memory

Operating systems allowed several programs to run on a single machine

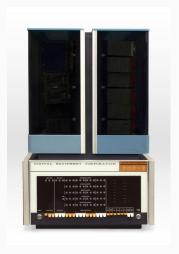

DEC PDP-8 (1965)

### Fourth Generation (1970s): large scale integration

### Large Scale Integration

Whole CPU on a single chip (microprocessor)

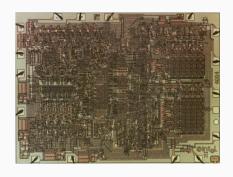

### Intel 4004 (1971)

- 1,000 logic gates
- 92,000 instructions per second
- 2,250 ( $\sim 10^4$ ) transistors

# Very Large Scale Integration (VLSI): 1980s

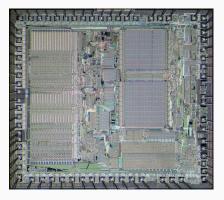

Motorola 68000

Major architectural step in microprocessors:

• 16/32 bit architecture

First implementation in 1979:

- 68,000 ( $\sim 10^5$ ) transistors

#### Used in:

- Apple Macintosh
- Sun, Silicon Graphics, Apollo workstations

### Moore's Law

#### Moore's Law: Transistors per microprocessor

Number of transistors which fit into a microprocessor. This relationship was famously related to Moore's Law, which was the observation that the number of transistors in a dense integrated circuit doubles approximately every two years.

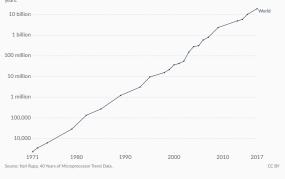

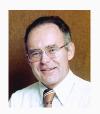

Gordon Moore (1929– ), Intel co-founded

source: Intel Free Press / CC BY-SA 2.0

Transistor count doubles every two years.

Moore's Law = Observation

### Computer Organization = how to organize all these transistors

- Make efficient use of them
- Design machine that we can reuse for multiple problems
  - $\Rightarrow$  programmable computers  $\Rightarrow$  software

# Multicore processors (2000s)

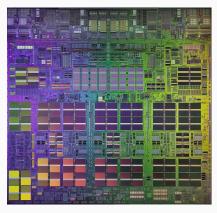

IBM Power4 (2001)

- First commercial multicore processor
- 2 identical copies on the same substrate
- 174Mio ( $\sim 10^8$ ) transistors

# General purpose heterogeneous processors (2010s)

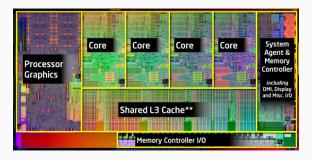

Intel Sandybridge (2011)

- ullet One of the first CPU + integrated GPU chips
- 1B (10<sup>9</sup>) transistors

# **Domain Specific Architectures (2020s)**

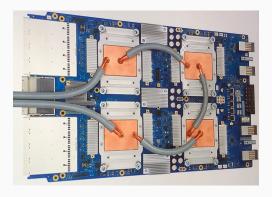

Google TPU (2016)

- Accelerate neural networks
- 8-bit matrix multiplication engine

#### Historical data

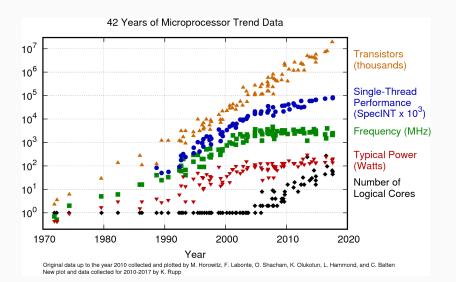

### How far have we come?

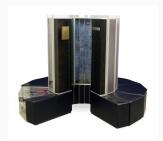

Cray-1 Supercomputer (1975)

- 80 MHz
- 250 MFLOPS (10<sup>8</sup>)
- 115 KW
- \$8.86 Million

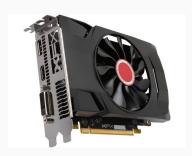

AMD Radeon RX 5600 (2020)

- 1560 MHz
- 6,390 GFLOPS (10<sup>12</sup>)
- 150W
- \$300

## Introduction

## **Classes of Computers**

Textbook§1.1

#### **Notation**

#### Bit vs. Byte

b = bit

B = byte (= 8 bits)

| Term      | Abbreviation | Approx. value    | Actual value    |
|-----------|--------------|------------------|-----------------|
| byte      | В            | 10 <sup>0</sup>  | 2 <sup>0</sup>  |
| kilobyte  | KB           | 10 <sup>3</sup>  | $2^{10}$        |
| megabyte  | MB           | $10^{6}$         | $2^{20}$        |
| gigabyte  | GB           | 10 <sup>9</sup>  | 2 <sup>30</sup> |
| terabyte  | TB           | $10^{12}$        | 2 <sup>40</sup> |
| petabyte  | PB           | $10^{15}$        | 2 <sup>50</sup> |
| exabyte   | EB           | $10^{18}$        | $2^{60}$        |
| zettabyte | ZB           | $10^{21}$        | 2 <sup>70</sup> |
| yottabyte | YB           | 10 <sup>24</sup> | 2 <sup>80</sup> |

In practice, the "powers of two values" are used.

Except for storage, e.g.  $1TB = 10^{12}$  bytes  $< 2^{40}$  bytes.

In this course, we will use "powers of two values" for everything.

#### Servers

• Computers used for running large programs for multiple users, typically accessed only via a network.

• Price: \$5,000 - \$2M

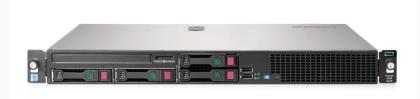

# **Cloud Computing**

- 10-100K of servers
- housed in large data centres

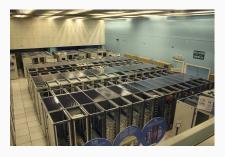

source: By Hugovanmeijeren - Own work, CC BY-SA 3.0

CERN data centre (2010)

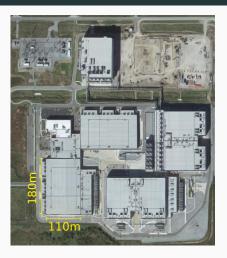

source: Google Maps

Google Data Center, Pryor, Oklahoma

# Personal Computers (PC)

- Price range \$300 \$4000
- Runs a large variety of different software applications

PC example: destkop

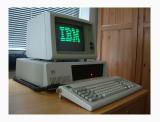

source: By Veradrive - Own work, CC BY 4.0

IBM XT. 1983

CPU: Intel 8088 @ 4.77 MHz Memory: 640 KB RAM

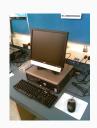

source: By Jeremy Banks - originally posted to Flickr as New Computers, CC BY 2.0

Dell PC, 2007

CPU: Intel Core 2 Quad @ 3.33 GHz Memory: 8 GB RAM

### PC example: laptop

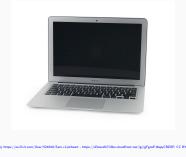

MacBook Air 2008

• CPU: Intel Core 2 Duo with 4 MB on-chip L2 cache @ 1.8 GHz

Memory: 2GB of 667MHz DDR2 SDRAM

Storage: 64GB SSD

 Input/Output (I/O) devices: keyboard, touchpad, screen, speakers, USB port, Wireless/Ethernet

### **PMD: Personal Mobile Device**

- Price: \$100 \$1000
- All the elements of a computer are there: touchscreen, virtual keyboard, wireless, processors, memory, storage
- Majority of these devices use ARM processors
   ⇒ energy-efficient processors (2W)

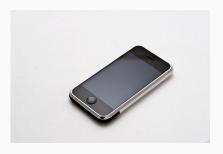

source: By Carl Berkeley from Rivenide California - iPhone First Generation 8GBUploaded by Partyzan,XXI, CC BY-SA 2.0

first iPhone, 2007

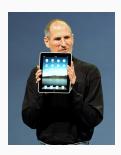

source: By matt buchanan - , CC BY 2.0

first iPad, 2010

### **Embedder Computers**

### A computer inside another device

Often referred to as an embedded system

- 98% of all processors are in embedded systems
- Users do not necessarily realize they are intereacting with a computer
- e.g. 25-50 processors in a typical car
  - Engine management
  - Safety systems
     (ABS, skid control, pedestrian detection)
  - Input: sensors (e.g. accelerometer) output: mechanical control

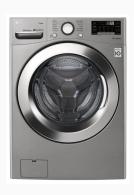

source: https://www.lg.com/

### Internet of Things (IoT)

- Embedded systems
- Connected to other devices

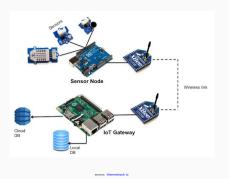

Arduino - Rasberry Pi IoT nodes

#### e.g. Wearable devices

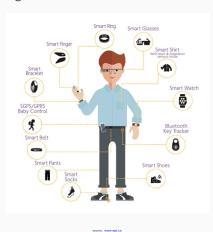

.

### Consumer devices market penetration

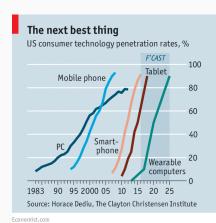

source: https://www.economist.com/business/2016/09/10/still=ringing=bells

Internally, all these *computers* are *organized* using the same concepts:

- Instruction Set Architecture
- Software (assembler, compilers, operating system)
- I/O (Input/Output)
- Memory
- Processor

# Introduction

**Under the hood** 

### What's under the hood?

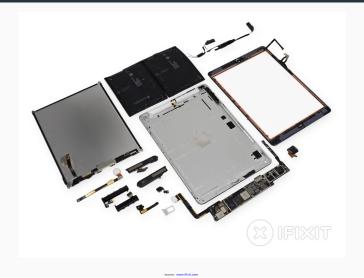

iPad Air LTE Teardown

# Main board ("Mother" board)

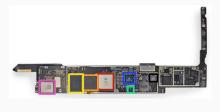

iPad Air LTE board

- Apple A7 Processor dual-core ARMv8-A *processor*
- Elpida 1 GB LPDDR3 SDRAM *memory*
- Toshiba 16 GB NAND Flash storage
- NXP LPC18A1 (Apple M7 Motion Co-Processor) ARM Cortex-M3 core
- Dialog Power Management IC
- USI 339S0213 Wi-Fi Module

### **Processor**

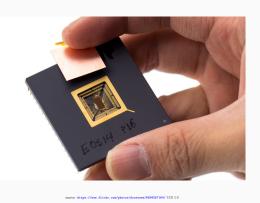

RISC V prototype chip, 2013

#### Components:

- Processor die: single piece of semiconductor (silicon)
- Processor package: plastic/ceramic housing with gold pin contacts

This is where all computations happen, where data is processed.

# Memory

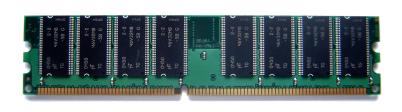

1GB Ram module

Memory is volatile: when power is off, the data is lost.

This is where the data to be processed is temporarily stored.

# Storage

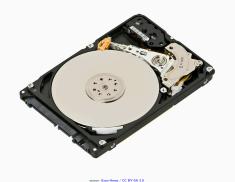

V-NAND SSD SAMSUNG
970 PRO
N/M/M 2
SAMSUNG COMMENT OF THE PROPERTY OF THE PROPERTY OF THE PROP

500GB WD hard disk drive (HDD) 2.5-inch (6cm  $\times$  1cm  $\times$  10cm) CAD \$65 (Aug. 2020)

512GB Samsung solid state drive (SSD) (22mm  $\times$  2mm  $\times$  80mm) CAD \$240 (Aug. 2020)

SSD is also referred to as non-volatile memory (NVM).

This is where data is stored for the long-term.

# I/O Devices

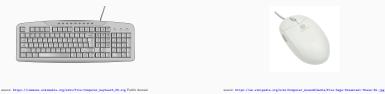

Computer keyboard

Computer mouse

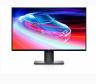

source: https://www.dell.ca

Computer screen

Use to exchange data with humans or other machines.

# **Basic Abstractions**

Textbook§1.5

#### What can a computer do?

It can move data in and out of variables:

```
country = "Canada";
b = a;
```

It can *operate* on data:

```
b = a*12;
course = "Computer" + " Organization";
```

It can decide what to do next based on a condition:

Have you ever wondered how the machine executes more complex code such as:

```
for(int i=0; i <10; i++) {
   printf("The value of i is: %d",i);
}</pre>
```

High level languages such as C or Java provide a convenient *abstraction* that makes programs:

- easy to code
- easy to understand
- easy to port to different machines

#### How is data represented?

- All data is represented internally as binary numbers in the machine.
   e.g. the number 3 is represented as 0000 0011.
- Text can be represented by a code that assigns each text character a number.
  - e.g. the ASCII code for the character "C" is 67, which is represented as 0100 0011.

## How about images?

- 2D array of picture elements (pixels)
- Each pixel is represented by a set of number indicating the intensity of colours such as red, green and blue.

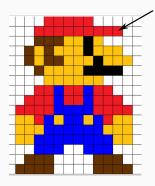

4 bytes RGBA format (Red,Green,Blue,Alpha) (255.0.0.255)

#### Sound

Sound can also be represented by collections of numbers representing the magnitude of audio signals sampled at regular time intervals, or by collections of numbers describing the frequency content of the signal.

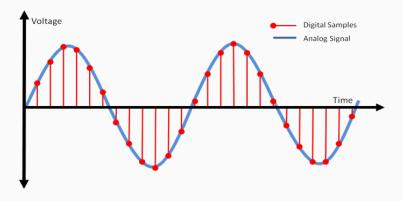

#### **Hardware**

To process data, a computer uses digital circuits.

In ECSE 222 (Digital Logic), you learned all the basic digital circuit building blocks that you need to make a computer:

- Logical functions

   e.g. AND, OR, NOT, XOR
- Binary arithmetic functions e.g. Addition, shifting
- Memory e.g. Flip-flops (registers)

Computers process sequences of input data to compute sequences of output data

#### Order matters!

This notion of time means that a computer must be a *sequential circuit* therefore it must have:

- Memory and
- a clock (synchronous sequential circuit)

A program written in a high-level language must be translated to a program that consists only of the simple operations that the computer hardware can actually perform:

Logic functions, arithmetic, reading and writing memory

The language consisting of these simple operations is called

machine language

A machine language program is made up of a list of statements called *instructions*.

#### Machine and Assembly Language

Instructions represent very simple operations: implemented with digital logic.

Even the most complex tasks (self-driving car, Siri, 3D game) are executed by programs consisting of simple instructions.

#### Instruction = Data

An instruction is represented by a number, just like data.

This is a fundamental concept:

both data and instructions are represented by binary numbers.

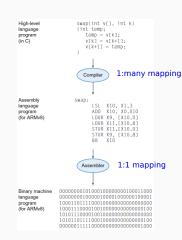

#### Where are the instructions stored?

#### Two type of architectures:

- Hardvard architecture (1944)
   Instructions and data are stored in separate memory.
- Von Neumann architecture (1945)
   Instructions and data are stored in the same memory.

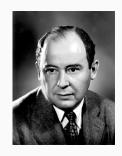

John von Neumann (1903-1957)

Today, most computers use the von Neumann architecture. (At least from the outside, internally, Hardvard architecture is used, *i.e.* data/instruction caches).

# Binary Integer Arithmetic (Recap)

Textbook§1.4, 1.5

# **Unsigned integers**

Decimal number 
$$D = d_{n-1}dn - 2 \dots d_1d_0$$
 where  $d_i \in \{0, 1, \dots, 9\}$   
Value in base 10  $V(D) = \sum_{i=0}^{N-1} d_i \times 10^i$   
e.g.  $67 = 6*10^1 + 7*10^0 = 67$ 

Binary number 
$$B = b_{n-1}b_{n-2}\dots b_1b_0$$
 where  $b_i \in \{0,1\}$  Value in base 10  $V(D) = \sum_{i=0}^{N-1} d_i \times 2^i$  e.g. 0100 0011 =  $1 \times 2^6 + 1 \times 2^1 + 1 \times 2^0 = 67$ 

e.g. 
$$67_{10} = 0100 \ 0011_2$$
  
e.g.  $13_{10} = 0000 \ 1101_2$ 

Range of values depends on number of bits n:  $V(D) \in [0; 2^n - 1]$  e.g. n = 8 bits, maximum value is  $2^8 - 1 = 255_{10} = 1111\ 1111_2$ 

# **Binary Addition**

Decimal addition

Binary addition

$$\begin{array}{c} 0100\ 0011 \\ +\ 0000\ 1101 \\ \hline \\ 0101\ 0000 \end{array}$$

## **Binary Addition**

#### Decimal addition

# Binary addition

$$\begin{array}{c} 0100\ 0011 \\ +\ 0000\ 1101 \\ \hline 0101\ 0000 \end{array}$$

#### Watch out for overflow!

$$\begin{array}{r}
 195 \\
 + 141 \\
 \hline
 336
\end{array}$$

$$\begin{array}{c} & 1100\ 0011 \\ + & 1000\ 1101 \\ \hline & \begin{array}{c} 1 & 111 \\ \hline & 0101\ 0000 \end{array}$$

336 is larger than the maximum value (255) we can represent with 8 bits. The carry-out indicates the overflow.

#### **Binary Addition in hardware**

Ripple carry adder: S = A + B

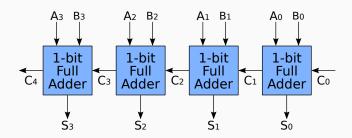

 $source: \verb|https://commons.wikinedia.org/wiki/File: 4-bit\_ripple\_carry\_adder.avg| en: User: Cburnett / CC BY-SA and the common of the common of the common$ 

## Signed integer: Sign-and-magnitude representation

Need to encode the sign in the representation.

#### Sign-and-magnitude

Simplest approach, use the leftmost bit (MSB) to represent the sign, and the remaining bit to represent the magnitude (i.e. absolute value).

$$MSB = 0 \Rightarrow positive$$
 Example for 8 bits:  $+13 = 0000 \ 1101$   $-13 = 1000 \ 1101$ 

# Signed integer: Sign-and-magnitude representation

Need to encode the sign in the representation.

#### Sign-and-magnitude

Simplest approach, use the leftmost bit (MSB) to represent the sign, and the remaining bit to represent the magnitude (i.e. absolute value).

$$MSB = 0 \Rightarrow positive$$
 Example for 8 bits:  $+13 = 0000 \ 1101$   $-13 = 1000 \ 1101$ 

#### Problems:

- two representations for zero = 00000000 = 10000000
- need extra hardware to handle addition of a positive number with a negative one (cannot simply add the numbers together)

## Signed Integer: 1's-complement representation

To get a negative value: complement each bit of the corresponding positive representation, and vice-versa.

```
+13 = 0000 \ 1101
```

# Signed Integer: 1's-complement representation

To get a negative value: complement each bit of the corresponding positive representation, and vice-versa.

$$+13 = 0000 1101$$
  
 $-13 = 1111 0010$ 

$$\begin{array}{rcl}
 & 0001\ 0000 & = (16_{10}) \\
+ & 1111\ 0010 & = (-13_{10}) \\
\hline
 & & & \\
\hline
 & & & \\
 & & & \\
\hline
 & & & \\
 & & & \\
 & & & \\
\end{array}$$

off by one and carry out but not overflow

# Signed Integer: 1's-complement representation

To get a negative value: complement each bit of the corresponding positive representation, and vice-versa.

$$\begin{array}{c} 0001\ 0000\ = (16_{10}) \\ +13 = 0000\ 1101 \\ -13 = 1111\ 0010 \\ \end{array} \begin{array}{c} +\ 1111\ 0010\ = (-13_{10}) \\ \hline \\ 1111 \\ 0000\ 0010\ = (2_{10}) \\ \end{array}$$

off by one and carry out but not overflow

#### Problems:

- ullet Still two representations for zero  $=0000\ 0000=1111\ 1111$
- Need to add 1 to the result when adding to a negative number (try as an exercise with  $(-2)_{10} + (-2)_{10}$ ).
- Need to handle overflow correctly

# Signed Integer: 2's-complement representation

To get a negative value: complement each bit of the corresponding positive representation and add one (works in reverse as well).

$$+13 = 0000 1101$$
 $-13 = 1111 0010 + 1$ 
 $= 1111 0011$ 

## Signed Integer: 2's-complement representation

To get a negative value: complement each bit of the corresponding positive representation and add one (works in reverse as well).

$$+13 = 0000 \ 1101$$
 $-13 = 1111 \ 0010 + 1$ 
 $= 1111 \ 0011$ 
 $0001 \ 0000 = (16_{10})$ 
 $+ \ 1111 \ 0011 = (-13_{10})$ 
 $1111 \ 0000 \ 0011 = (3_{10})$ 

Carry out but no overflow!

#### Problem:

Need to detect overflow correctly

#### Ranges

Assuming n = 4 bits integer representations

| Binary | Decimal value            |                          |                           |
|--------|--------------------------|--------------------------|---------------------------|
|        | Sign and magnitude       | 1's complement           | 2's complement            |
| 1000   | -0                       | -7                       | -8                        |
| 1001   | -1                       | -6                       | -7                        |
| 1010   | -2                       | -5                       | -6                        |
| 1011   | -3                       | -4                       | -5                        |
| 1100   | -4                       | -3                       | -4                        |
| 1101   | -5                       | -2                       | -3                        |
| 1110   | -6                       | -1                       | -2                        |
| 1111   | -7                       | -0                       | -1                        |
| 0000   | +0                       | +0                       | +0                        |
| 0001   | +1                       | +1                       | +1                        |
| 0010   | +2                       | +2                       | +2                        |
| 0011   | +3                       | +3                       | +3                        |
| 0100   | +4                       | +4                       | +4                        |
| 0101   | +5                       | +5                       | +5                        |
| 0110   | +6                       | +6                       | +6                        |
| 0111   | +7                       | +7                       | +7                        |
| range: | [-7; +7]                 |                          |                           |
|        | $[-2^{n-1}-1;2^{n-1}-1]$ | $[-2^{n-1}-1;2^{n-1}-1]$ | $[-2^{n-1}; 2^{n-1} - 1]$ |

# Overflow in unsigned addition with 2's complement

Occurs when the answer does not fit into the range of the n-bit 2's complement representation:  $[-2^{n-1}; 2^{n-1} - 1]$ .

#### Observations:

- With signed addition, the carry-out does not indicate overflow.
- Overflow can only happen if both numbers have the same sign.

Rule: Overflow only occurs if both summands have the same sign, and the sum has a different sign than that of the summands.

$$\begin{array}{cccc}
 & 0110 & = (+6_{10}) \\
 & + & 0100 & = (+4_{10}) \\
\hline
 & 1010 & = (+10_{10})
\end{array}$$

$$\begin{array}{rcl}
& & 1110 & = (-2_{10}) \\
+ & & 1001 & = (-7_{10}) \\
\hline
& & & & \\
\hline
& & & & \\
\hline
& & & & \\
& & & & \\
\hline
& & & & \\
& & & & \\
\hline
& & & & \\
& & & & \\
\hline
& & & & \\
& & & & \\
\hline
& & & & \\
& & & & \\
\hline
& & & & \\
\hline
& & & & \\
\hline
& & & & \\
\hline
& & & & \\
\hline
& & & & \\
\hline
& & & & \\
\hline
& & & & \\
\hline
& & & & \\
\hline
& & & & \\
\hline
& & & & \\
\hline
& & & & \\
\hline
& & & & \\
\hline
& & & & \\
\hline
& & & & \\
\hline
& & & & \\
\hline
& & & & \\
\hline
& & & & \\
\hline
& & & & \\
\hline
& & & & \\
\hline
& & & & \\
\hline
& & & & \\
\hline
& & & & \\
\hline
& & & & \\
\hline
& & & & \\
\hline
& & & & \\
\hline
& & & & \\
\hline
& & & & \\
\hline
& & & & \\
\hline
& & & & \\
\hline
& & & & \\
\hline
& & & & \\
\hline
& & & & \\
\hline
& & & & \\
\hline
& & & & \\
\hline
& & & & \\
\hline
& & & & \\
\hline
& & & & \\
\hline
& & & & \\
\hline
& & & & \\
\hline
& & & & \\
\hline
& & & & \\
\hline
& & & & \\
\hline
& & & & \\
\hline
& & & & \\
\hline
& & & & \\
\hline
& & & & \\
\hline
& & & & \\
\hline
& & & & \\
\hline
& & & & \\
\hline
& & & & \\
\hline
& & & & \\
\hline
& & & & \\
\hline
& & & & \\
\hline
& & & & \\
\hline
& & & & \\
\hline
& & & & \\
\hline
& & & & \\
\hline
& & & & \\
\hline
& & & & \\
\hline
& & & & \\
\hline
& & & & \\
\hline
& & & & \\
\hline
& & & & \\
\hline
& & & & \\
\hline
& & & & \\
\hline
& & & & \\
\hline
& & & & \\
\hline
& & & & \\
\hline
& & & & \\
\hline
& & & & \\
\hline
& & & & \\
\hline
& & & & \\
\hline
& & & & \\
\hline
& & & & \\
\hline
& & & & \\
\hline
& & & & \\
\hline
& & & & \\
\hline
& & & & \\
\hline
& & & & \\
\hline
& & & & \\
\hline
& & & & \\
\hline
& & & & \\
\hline
& & & & \\
\hline
& & & & \\
\hline
& & & & \\
\hline
& & & & \\
\hline
& & & & \\
\hline
& & & & \\
\hline
& & & & \\
\hline
& & & & \\
\hline
& & & & \\
\hline
& & & & \\
\hline
& & & & \\
\hline
& & & & \\
\hline
& & & & \\
\hline
& & & & \\
\hline
& & & & \\
\hline
& & & & \\
\hline
& & & & \\
\hline
& & & & \\
\hline
& & & & \\
\hline
& & & & \\
\hline
& & & & \\
\hline
& & & & \\
\hline
& & & & \\
\hline
& & & & \\
\hline
& & & & \\
\hline
& & & & \\
\hline
& & & & \\
\hline
& & & & \\
\hline
& & & & \\
\hline
& & & & \\
\hline
& & & & \\
\hline
& & & & \\
\hline
& & & & \\
\hline
& & & & \\
\hline
& & & & \\
\hline
& & & & \\
\hline
& & & & \\
\hline
& & & & \\
\hline
& & & & \\
\hline
& & & & \\
\hline
& & & & \\
\hline
& & & & \\
\hline
& & & & \\
\hline
& & & & \\
\hline
& & & & \\
\hline
& & & & \\
\hline
& & & & \\
\hline
& & & & \\
\hline
& & & & \\
\hline
& & & & \\
\hline
& & & & \\
\hline
& & & & \\
\hline
& & & & \\
\hline
& & & & \\
\hline
& & & & \\
\hline
& & & & \\
\hline
& & & \\
\hline
& & & & \\
\hline
& & & & \\
\hline
& & & & \\
\hline
& & & & \\
\hline
& & & & \\
\hline
& & & & \\
\hline
& & & & \\
\hline
& & & & \\
\hline
& & & & \\
\hline
& & & & \\
\hline
& & & & \\
\hline
& & & & \\
\hline
& & & & \\
\hline
& & & & \\
\hline
& & & & \\
\hline
&$$

#### Subtraction

B-A=B+(-A): form 2's complement of A and add to B.

In hardware, inverse the bits and add one using the carry-in. D signal selects between addition and subtraction.

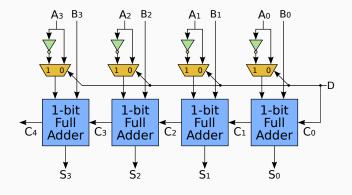

source: https://commons.wikinedia.org/wiki/File:4-bit\_ripple\_carry\_adder-subtracter.svg en:User:Churnett / CC BY-SA

## Sign extension

Sometimes you will want to convert an n-bit number to an m-bit number, where m > n.

The rule for 2's complement numbers is to replicate the sign bit.

4bit value 
$$\begin{vmatrix} 8bit & value \\ 0010 & 0000 & 0010 \\ 1110 & 1111 & 1110 \end{vmatrix} = (-2_{10})$$

#### **Hexadecimal Representation**

- Binary can be very unwieldy to represent large values:
  - $7748_{10} = 0001111001000100_2$
- So we can use the base-16 hexadecimal (hex) representation. Each hex digit has 16 = 2<sup>4</sup> possible values and represents 4 bits.
- We can write the above binary number more compactly in base-16 as 1E44<sub>h</sub>
- Get good at converting back and forth between bin, hex, and dec!

| Decimal | Binary | Hex |
|---------|--------|-----|
| 0       | 0000   | 0   |
| 1       | 0001   | 1   |
| 2       | 0010   | 2   |
| 3       | 0011   | 3   |
| 4       | 0100   | 4   |
| 5       | 0101   | 5   |
| 6       | 0110   | 6   |
| 7       | 0111   | 7   |
| 8       | 1000   | 8   |
| 9       | 1001   | 9   |
| 10      | 1010   | Α   |
| 11      | 1011   | В   |
| 12      | 1100   | C   |
| 13      | 1101   | D   |
| 14      | 1110   | Е   |
| 15      | 1111   | F   |
|         |        |     |

# **Basic computer organization**

Textbook§1.2, 1.3, 2.1, 2.2

# **Components (abstractions)**

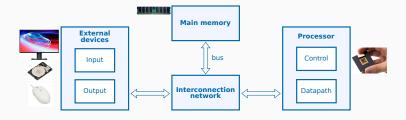

#### **Processor**

- CPU (Central Processing Unit)
- this course: only single core

#### **External devices**

- IO (Input/Output)
- keyboard, hard-disk, display

#### Main Memory

- RAM: Random Access Memory
- stores data and program

#### Interconnection network

- Interconnect
- uses shared buses

# **Basic computer organization**

Textbook§1.2, 1.3, 2.1, 2.2

**Memory** 

#### Main memory

Usually, data in a program resides in main memory. Conceptually, each variable is allocated in main memory.

```
int z=42; // 32 bits = 4 bytes (ARMv7-A)
short s=11; // 16 bits = 2 bytes (ARMv7-A)
char c=30; // 8 bits = 1 byte in C (16 bits in Java)
int arr[10]; // 10*4 bytes = 40 bytes (ARMv7-A)
```

#### **Memory Addresses and Content**

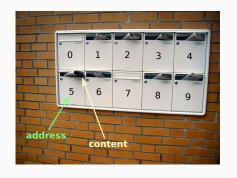

- The computer memory is a linear array of byte.
- Each byte in the memory has it's own unique address ("byte-addressable).
- The processor can read or write the content (byte value) of the memory at a given address.

#### **Address Space**

Addresses are represented using k bits = address size

There are  $2^k$  addressable locations in the address space of the computer, numbered from 0 to  $2^k-1$ 

e.g. a 32-bit address space has  $2^{32} = 2^{30} \cdot 2^2 = 4G$  addresses

Since each address corresponds to a location that stores a byte, the capacity of the memory is 4GB (GigaBytes) for a 32-bit address space.

How many for a 24-bit address space?

#### Accessing multiple bytes

Most computers process data in chunks of several bytes: a word.

- A typical word size or word length is 32 bits (4 bytes).
- The word size and address size of a computer are *often* equal.

The memory has a mechanism to read or write multiple consecutive bytes with a single request instead of having to access bytes individually multiple times.

Data can be accessed (read or write) in chunks of multiple bytes by giving the address of the starting byte and the size of the chunk, usually one *byte*, 2 bytes (*half word*), or 4 bytes (*word*).

# Multiple bytes access example

Read the word stored starting at address 0x4.

| address | value |
|---------|-------|
| 0x00    | 0xD1  |
| 0x01    | 0x4B  |
| 0x02    | 0x45  |
| 0x03    | 0xC4  |
| 0x04    | 0x90  |
| 0x05    | 0x12  |
| 0x06    | 0x4F  |
| 0x07    | 0xEE  |
| 0x08    | 0x78  |
| 0x09    | 0x91  |
| 0x0A    | 0x03  |
| 0x0B    | 0x70  |
| 0x0C    | 0xB3  |
| 0x0D    | 0xDA  |
| 0x0E    | 0x7F  |
| 0x0F    | 0xE6  |

| address | value |
|---------|-------|
| 0x00    | 0xD1  |
| 0x01    | 0x4B  |
| 0x02    | 0x45  |
| 0x03    | 0xC4  |
| 0x04    | 0x90  |
| 0x05    | 0x12  |
| 0x06    | 0x4F  |
| 0x07    | 0xEE  |
| 0x08    | 0x78  |
| 0x09    | 0x91  |
| 0x0A    | 0x03  |
| 0x0B    | 0x70  |
| 0x0C    | 0xB3  |
| 0x0D    | 0xDA  |
| 0x0E    | 0x7F  |
| avar    | 0xF6  |

Read(0x04) = 0x90124FEE

# Byte Ordering (Endianness)

| address | 0x04 | 0x05 | 0x06 | 0x07 |
|---------|------|------|------|------|
| value   | 0x90 | 0x12 | 0x4F | 0xEE |

Big Endian: starts with the Most Significant Byte (Big byte).

E.g. Read(0x04) = 0x 90 12 4F EE

Little Endian: starts with the Least Significant Byte (Little byte).

E.g. Read(0x04) = 0x EE 4F 12 90

#### Origin of the name

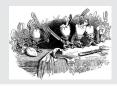

Gulliver's Travels, 1726 (Jonathan Swift).

# Why Little-Endian?

One of the reaons: consider the ripple carry adder:

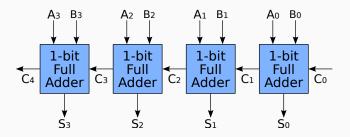

The carry chain starts with the least significant bit. When the first byte-addressable micro-controllers and processors appeared, made it more efficient to implement addition: increment addresses by 1 and feed the values into the adder from the least significant byte to the most significant one.

# **Alignment**

Some computers require memory accesses to start on an address that is a multiple of the chunk size in bytes:

- 32-bit words can only be accessed at address 0,4,8,...
- 16-bit half-words can only be accessed at address 0, 2, 4, 6, ...
- Bytes can be accessed at any address 0, 1, 2, 3, ...

Multiple reasons for this, mostly due to the way the processor and memory sub-system are implemented.

An access at address addr to data of size sze is aligned if and only if:

 $addr \mod sze = 0$ 

# **Alignment**

32-bit word (4-byte) alignment

| address | value |  |
|---------|-------|--|
| 0x00    | 0xD1  |  |
| 0x01    | 0x4B  |  |
| 0x02    | 0x45  |  |
| 0x03    | 0xC4  |  |
| 0x04    | 0x90  |  |
| 0x05    | 0x12  |  |
| 0x06    | 0x4F  |  |
| 0x07    | 0xEE  |  |
| 0x08    | 0x78  |  |
| 0x09    | 0x91  |  |
| 0x0A    | 0x03  |  |
| 0x0B    | 0x70  |  |
| 0x0C    | 0xB3  |  |
| 0x0D    | 0xDA  |  |
| 0x0E    | 0x7F  |  |
| 0x0F    | 0xE6  |  |

16-bit half-word (2-byte) alignment

| address | value |   |
|---------|-------|---|
| 0x00    | 0xD1  |   |
| 0x01    | 0x4B  | L |
| 0x02    | 0x45  |   |
| 0x03    | 0xC4  |   |
| 0x04    | 0x90  |   |
| 0x05    | 0x12  |   |
| 0x06    | 0x4F  | Г |
| 0x07    | 0xEE  |   |
| 0x08    | 0x78  |   |
| 0x09    | 0x91  |   |
| 0x0A    | 0x03  | Г |
| 0x0B    | 0x70  |   |
| 0x0C    | 0xB3  | Г |
| 0x0D    | 0xDA  |   |
| 0x0E    | 0x7F  | _ |
| 0x0F    | 0xE6  |   |

# **Basic computer organization**

Textbook§1.2, 1.3, 2.1, 2.2

**Processor** 

#### **Processor overview**

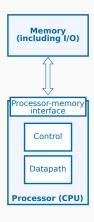

- From the processor point's of view, everything outside is memory (including I/O).
- The processor interact with the outside world through a *memory interface*.

#### **CPU's Control**

- The control logic coordinates the execution of the instructions in the datapath.
- Mainly consists of finite state machines

#### CPU's Datapath

• The datapath is driven by the control logic and processes the data depending on the instruction.

# **Processor Datapath**

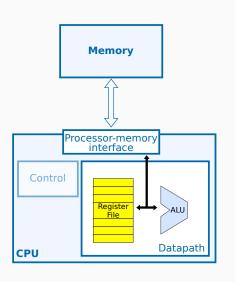

# Arithmetic and Logic Unit (ALU)

- Performs operations on data
- e.g. add, multiply, shift, and

# Register File

 Small number of general-purpose registers used as fast temporary data storage

### **Load/Store Architecture**

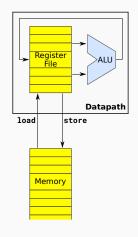

#### Load/Store architecture

Load and store are the only instructions that are allowed to access memory.

- The ALU only reads its input data and writes its result from/to registers
  - $\Rightarrow$  simplifies the design of the hardware.
- Use special *load* and *store* instructions for transfers between registers and memory.

#### CISC vs RISC architecture

#### **CISC** = Complex Instruction Set Computer

- Larger number of instructions
- Instructions can access both memory and registers (e.g. add)
- Leads to more complex CPU design

#### RISC = Reduced Instruction Set Computer

- Focus on simple CPU design
- Small number of instructions (e.g. may not have division, emulated in software)
- Load/Store architecture
- Focus of this course

# **RISC Operations**

Textbook§2.3

# Register Transfer Notation (RTN)

RTN allows us to specify the semantic of an instruction

- Rn : content of register n
- XX : content of a specific named register, e.g. IR or PC
- Mem[a]: content of memory at address a
- ←: transfer (copy).

Note: the number of bits on both sides of the arrow should be equal!

# **Memory instructions**

#### **Memory Load**

Load R2, ADDRESS

reads (copies) 4 consecutive bytes from the memory starting at memory address ADDRESS and writes them as a word into register R2.

Register Transfer Notation: R2 ← Mem [ADDRESS]

#### **Memory Store**

Store R4, ADDRESS

Copies the word stored in register R4 into four consecutive bytes in memory starting from address ADDRESS

Register Transfer Notation: Mem[ADDRESS] ← R4

#### **ALU** instructions

#### e.g. Addition

Add R4, R2, R3

adds the contents of registers R2 and R3 and places their sum into register R4.

The operands in R2 and R3 are not altered but the previous value in R4 is overwritten.

Register Transfer Notation:  $R4 \leftarrow R2 + R3$ 

### **Sequence of instructions**

Consider the C program, where a, b, c each occupies 4 byte in memory:

```
int a;
int b;
int c;
c = a+b;
```

The equivalent sequence of assembly instructions are:

```
Load R2, a
Load R3, b
Add R4, R2, R3
Store R4, c
```

where a,b and c are the addresses of where the variables are stored.

#### Running a program

When running the program, the machine executes each instruction sequentially, one after another (or at least pretends of doing so).

# Program & Data stored in the same memory

- Instructions are like data, stored in memory.
- On a typical RISC machine, all instructions are of the same length (e.g. 4 bytes)
- Instructions are stored in consecutive memory addresses:
   e.g. 0x00, 0x04, 0x08, 0x0C.

| Address  | Content      |
|----------|--------------|
| 0×00     | Load R2,a    |
| 0×04     | Load R3,b    |
| 0×08     | Add R4,R2,R3 |
| 0x0C     | Store R4,c   |
|          |              |
| a) 0x30  | a's data     |
|          |              |
| b) 0x3C  | b's data     |
|          |              |
| (c) 0x48 | c's data     |
|          |              |

#### **Exercise**

Given the following initial values: a=1,b=3 and c=7, show the memory and registers content after each instruction.

# **Program Counter and Instruction Register**

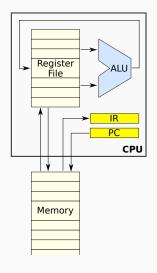

#### Program Counter (PC)

- *points* to the current instruction executing
- PC's content is an address in memory

#### Instruction Register (IR)

- contains the *current instruction* to execute
- When executing, the processor fetch the instruction pointed by the PC from memory and stores it into the IR.
- Then, the instruction is <u>decoded</u> and the processor <u>executes</u> it.
- Finally, the PC is updated, usually incremented by the instruction size.

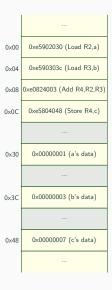

1. PC = 0x00000000

# Registers PC 0x00000000 IR ? R2 ? R3 ? R4 ?

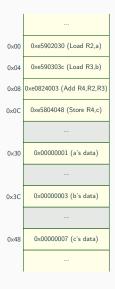

```
PC 0x00000000
IR 0xe5902030
R2 ?
R3 ?
R4 ?
```

- 1. PC = 0x00000000
- 2. fetch  $\Rightarrow$  IR = 0xe5902030

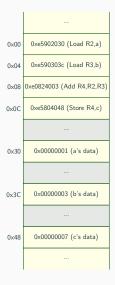

| Registers   |            |  |
|-------------|------------|--|
| · · · · · · | 30013      |  |
| PC          | 0×00000000 |  |
| IR          | 0xe5902030 |  |
| R2          | ?          |  |
| R3          | ?          |  |
| R4          | ?          |  |
|             |            |  |

- 1. PC = 0x00000000
- 2. fetch  $\Rightarrow$  IR = 0xe5902030
- 3.  $decode \Rightarrow Load R2$ , a

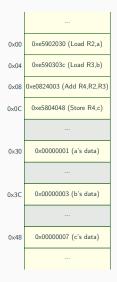

| Regi | sters      |
|------|------------|
| PC   | 0×00000000 |
| IR   | 0xe5902030 |
| R2   | 0×00000001 |
| R3   | ?          |
| R4   | ?          |
|      |            |

- 1. PC = 0x00000000
- 2. fetch  $\Rightarrow$  IR = 0xe5902030
- 3.  $decode \Rightarrow Load R2$ , a
- 4.  $execute \Rightarrow R2 = 0x00000001$

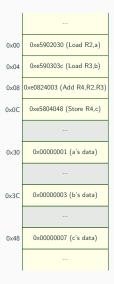

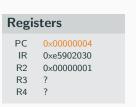

- 1. PC = 0x00000000
- 2.  $fetch \Rightarrow IR = 0xe5902030$
- 3.  $decode \Rightarrow Load R2$ , a
- 4. execute  $\Rightarrow$  R2 = 0x00000001
- 5. PC += 4  $\Rightarrow$  PC = 0x00000004

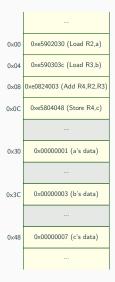

| Registers |            |  |
|-----------|------------|--|
| PC        | 0×00000004 |  |
| IR        | 0xe590303c |  |
| R2        | 0×00000001 |  |
| R3        | ?          |  |
| R4        | ?          |  |
|           |            |  |

```
1. PC = 0x00000000
```

2. fetch 
$$\Rightarrow$$
 IR = 0xe5902030

5. PC += 4 
$$\Rightarrow$$
 PC = 0x00000004

6. fetch 
$$\Rightarrow$$
 IR = 0xe590303c

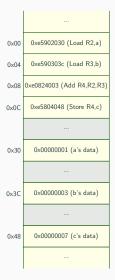

# Registers PC 0x00000004 IR 0xe590303c R2 0x00000001 R3 ? R4 ?

```
1. PC = 0x00000000
```

2. 
$$fetch \Rightarrow IR = 0xe5902030$$

3. 
$$decode \Rightarrow Load R2$$
, a

4. execute 
$$\Rightarrow$$
 R2 = 0x00000001

5. PC += 4 
$$\Rightarrow$$
 PC = 0x00000004  
6. fetch  $\Rightarrow$  IR = 0xe590303c

7. 
$$decode \Rightarrow Load R3$$
, b

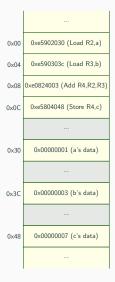

# PC 0x00000004 IR 0xe590303c R2 0x00000001 R3 0x00000003 R4 ?

```
1. PC = 0x00000000
```

2. fetch 
$$\Rightarrow$$
 IR = 0xe5902030

3. decode 
$$\Rightarrow$$
 Load R2, a

4. execute 
$$\Rightarrow$$
 R2 = 0x00000001

5. PC += 4 
$$\Rightarrow$$
 PC = 0x00000004  
6. fetch  $\Rightarrow$  IR = 0xe590303c

8. execute 
$$\Rightarrow$$
 R3 = 0x00000003

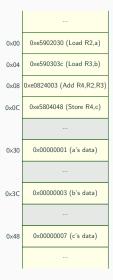

| Regi | sters      |
|------|------------|
| PC   | 0×00000008 |
| IR   | 0xe590303c |
| R2   | 0×00000001 |
| R3   | 0×00000003 |
| R4   | ?          |

```
1. PC = 0x00000000
```

2. fetch 
$$\Rightarrow$$
 IR = 0xe5902030

3. 
$$decode \Rightarrow Load R2$$
, a

4. execute 
$$\Rightarrow$$
 R2 = 0x00000001

5. PC += 4 
$$\Rightarrow$$
 PC = 0x00000004

6. fetch 
$$\Rightarrow$$
 IR = 0xe590303c  
7. decode  $\Rightarrow$  Load R3, b

8. execute 
$$\Rightarrow$$
 R3 = 0x00000003

9. PC += 4 
$$\Rightarrow$$
 PC = 0x00000008

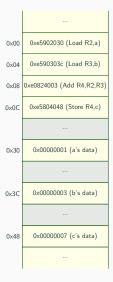

# Registers PC 0x00000008 IR 0xe0824003

0×00000001

0×00000003

R2

R3

R4

```
1. PC = 0x00000000
```

2. fetch 
$$\Rightarrow$$
 IR = 0xe5902030

3. decode 
$$\Rightarrow$$
 Load R2, a

4. execute 
$$\Rightarrow$$
 R2 = 0x00000001

5. PC += 4 
$$\Rightarrow$$
 PC = 0x00000004

6. 
$$fetch \Rightarrow IR = 0xe590303c$$

7. 
$$decode \Rightarrow Load R3$$
, b

8. execute 
$$\Rightarrow$$
 R3 = 0x00000003  
9. PC += 4  $\Rightarrow$  PC = 0x00000008

10. fetch 
$$\Rightarrow$$
 IR = 0xe0824003

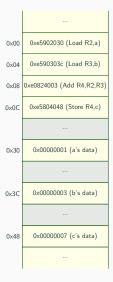

| PC | 0×00000008 |
|----|------------|
| IR | 0xe0824003 |
| R2 | 0×0000001  |
| R3 | 0×00000003 |
| R4 | ?          |

- 1. PC = 0x00000000
- 2. fetch  $\Rightarrow$  IR = 0xe5902030
- 3.  $decode \Rightarrow Load R2$ , a
- 4. execute  $\Rightarrow$  R2 = 0x00000001
- 5. PC += 4  $\Rightarrow$  PC = 0x00000004
- 6. fetch  $\Rightarrow$  IR = 0xe590303c
- 7.  $decode \Rightarrow Load R3$ , b
- 8. execute  $\Rightarrow$  R3 = 0x00000003
- 9. PC += 4  $\Rightarrow$  PC = 0x00000008
- 10. fetch  $\Rightarrow$  IR = 0xe0824003
- 11. decode  $\Rightarrow$  Add R4, R2, R3

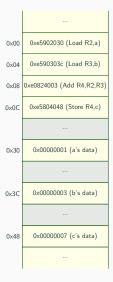

| PC | 0×00000008 |
|----|------------|
| IR | 0xe0824003 |
| R2 | 0×00000001 |
| R3 | 0×00000003 |
| R4 | 0×00000004 |

- 1. PC = 0x00000000
- 2. fetch  $\Rightarrow$  IR = 0xe5902030
- 3.  $decode \Rightarrow Load R2$ , a
- 4. execute  $\Rightarrow$  R2 = 0x00000001
- 5. PC += 4  $\Rightarrow$  PC = 0x00000004
- 6.  $fetch \Rightarrow IR = 0xe590303c$
- 7.  $decode \Rightarrow Load R3$ , b
- 8. execute  $\Rightarrow$  R3 = 0x00000003 9. PC += 4  $\Rightarrow$  PC = 0x00000008
- 10. fetch  $\Rightarrow$  IR = 0xe0824003
- 11.  $decode \Rightarrow Add R4, R2, R3$
- 12. execute  $\Rightarrow$  R4 = 0x00000004

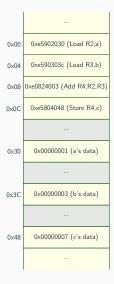

| PC | 0×0000000C |
|----|------------|
| IR | 0xe0824003 |
| R2 | 0×00000001 |
| R3 | 0×00000003 |
| R4 | 0×00000004 |

- 1. PC = 0x00000000
- 2. fetch  $\Rightarrow$  IR = 0xe5902030
- 3. decode  $\Rightarrow$  Load R2, a
- 4. execute  $\Rightarrow$  R2 = 0x00000001
- 5. PC += 4  $\Rightarrow$  PC = 0x00000004
- 6.  $fetch \Rightarrow IR = 0xe590303c$
- 7.  $decode \Rightarrow Load R3$ , b
- 8. execute  $\Rightarrow$  R3 = 0x00000003 9. PC += 4  $\Rightarrow$  PC = 0x00000008
- 10. fetch  $\Rightarrow$  IR = 0xe0824003
- 11.  $decode \Rightarrow Add R4, R2, R3$
- 12. execute  $\Rightarrow$  R4 = 0x00000004
- 13. PC += 4  $\Rightarrow$  PC = 0x0000000C

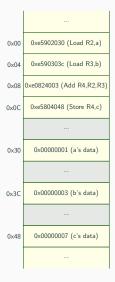

| PC | 0×0000000C |
|----|------------|
| IR | 0xe5804048 |
| R2 | 0×00000001 |
| R3 | 0×00000003 |
| R4 | 0×00000004 |

- 1.  $PC = 0 \times 000000000$
- 2. fetch  $\Rightarrow$  IR = 0xe5902030
- 3.  $decode \Rightarrow Load R2$ , a
- 4. execute  $\Rightarrow$  R2 = 0x00000001
- 5. PC += 4  $\Rightarrow$  PC = 0x00000004
- 6.  $fetch \Rightarrow IR = 0xe590303c$
- 7.  $decode \Rightarrow Load R3$ , b
- 8. execute  $\Rightarrow$  R3 = 0x00000003 9. PC += 4  $\Rightarrow$  PC = 0x00000008
- 10. fetch  $\Rightarrow$  IR = 0xe0824003
- 11.  $decode \Rightarrow Add R4, R2, R3$
- 12. execute  $\Rightarrow$  R4 = 0x00000004
- 13. PC += 4  $\Rightarrow$  PC = 0x0000000C
- 14. fetch  $\Rightarrow$  IR = 0xe5804048

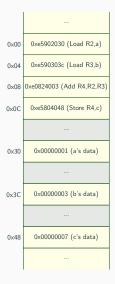

| PC | 0×0000000C |
|----|------------|
| IR | 0xe5804048 |
| R2 | 0×00000001 |
| R3 | 0×00000003 |
| R4 | 0×00000004 |

```
1. PC = 0 \times 000000000
```

2. fetch 
$$\Rightarrow$$
 IR = 0xe5902030

3. decode 
$$\Rightarrow$$
 Load R2, a

4. execute 
$$\Rightarrow$$
 R2 = 0x00000001

5. PC += 4 
$$\Rightarrow$$
 PC = 0x00000004

6. fetch 
$$\Rightarrow$$
 IR = 0xe590303c  
7. decode  $\Rightarrow$  Load R3, b

8. execute 
$$\Rightarrow$$
 R3 = 0x00000003

10. fetch 
$$\Rightarrow$$
 IR = 0xe0824003

11. 
$$decode \Rightarrow Add R4, R2, R3$$

12. execute 
$$\Rightarrow R4 = 0x00000004$$

13. PC += 
$$4 \Rightarrow PC = 0x000000000$$

14. 
$$fetch \Rightarrow IR = 0xe5804048$$

15. 
$$decode \Rightarrow Store R4$$
, c

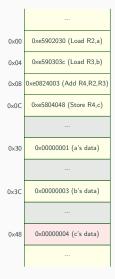

#### Registers

| PC | 0×0000000C |
|----|------------|
| IR | 0xe5804048 |
| R2 | 0×00000001 |
| R3 | 0×00000003 |
| R4 | 0×00000004 |

```
1. PC = 0 \times 000000000
```

2. fetch 
$$\Rightarrow$$
 IR = 0xe5902030

3. 
$$decode \Rightarrow Load R2$$
, a

4. execute 
$$\Rightarrow$$
 R2 = 0x00000001

5. PC += 4 
$$\Rightarrow$$
 PC = 0x00000004

6. fetch 
$$\Rightarrow$$
 IR = 0xe590303c

7. 
$$decode \Rightarrow Load R3$$
, b

8. execute 
$$\Rightarrow$$
 R3 = 0x00000003

9. PC += 4 
$$\Rightarrow$$
 PC = 0x00000008

10. fetch 
$$\Rightarrow$$
 IR = 0xe0824003

11. 
$$decode \Rightarrow Add R4, R2, R3$$

12. execute 
$$\Rightarrow$$
 R4 = 0x00000004

13. PC += 4 
$$\Rightarrow$$
 PC = 0x0000000C

14. fetch 
$$\Rightarrow$$
 IR = 0xe5804048

15. 
$$decode \Rightarrow Store R4$$
, c

16. execute ⇒ memory is changed

# **Branching**

How does a machine execute such a C code?

```
if (a>0)
b = 7;
else
b = 13;
```

The machine usually increments the PC by 4 after each instruction. We need a generic mechanism to change the PC.

#### **Branch instructions:**

- Conditional branch:
   Changes the PC to a specific address if condition is true.
- Unconditional branch:
   Always changes the PC to a specific address.

#### C code

```
if (a>0)
  b = 7;
else
  b = 13;
```

#### Assembly code

- Br = Branch
- BLE = Branch if Lesser or Equal (to zero)
   (all variants: BEQ,BNE,BLT,BGT,BLE,BGE)

# **Assembly Labels**

Using explicit addresses is cumbersome when writing assembly

addresses of instructions are likely to change when editing a program

Solution: use assembly *labels* which associate an address with a name.

```
Label Instruction Comment

Load R1, a // load value from memory into R1

Ble R1, ELSE // if R1<=0 branch to ELSE

Move R2, #7 // R2 = 7

Br END // branch to END

ELSE: Move R2, #13 // R2 = 13

END: Store R2, b // store value of R2 into memory
```

Assuming the first instruction is at address 0x00:

- ELSE = 0x10
- $\bullet$  END = 0x14

#### Loops

How does the machine executes loops?

Again, use branch instructions:

```
Move R2, #0  // sum=0
Move R1, #0  // i=0

LOOP: Sub R3, R1, #10 // R3=i-10
Bge R3, END  // if (i-10>=0) branch to END
Add R2, R2, R1  // sum = sum+i
Add R1, R1, #1  // i = i+1
Br  LOOP  // branch back to LOOP

END: Store R1, i  // store i in memory
Store R2, sum  // store sum in memory
```

#### What about:

- other loop constructs?
- other conditions?

```
 \begin{array}{lll} \mbox{int sum} &= 0 \, ; \\ \mbox{for (int } i = 0; \ i < 10; \ i + +) \\ \mbox{sum} &= \mbox{sum} + i \, ; \\ \end{array}
```

#### Convert to known constructs/comparisons:

- turn loops into equivalent while loops
- turn conditions into comparison with zero

#### Equivalent while loop with comparison with zero:

```
int sum = 0;
int i = 0;
while (i-10 < 0) {
   sum = sum+i;
   i = i+1;
}</pre>
```

#### Conclusion

#### This set of lectures has:

- · introduced computers and their history
- looked at basic abstractions (e.g. data, instructions)
- shown a recap on integer arithmetic
- looked at the memory and processor abstractions
- introduced basic RISC operations

#### The next lecture will:

- present a real processor instruction set (ARMv7)
- show how to write assembly programs in more details